# Ausarbeitung zu "Viskosität"

Anfängerpraktikum Teil 1 Technische Universität München

Clara Donat, Matthias Quintern Kurs 2, Gruppe 6, Team 11

20. Januar 2021

### Einleitung

Das Ziel dieses Versuchs ist es, die Viskosität verschiedener Flüssigkeiten mithilfe eines Kugelfallbzw. Kapillarviskosimeters zu bestimmen.

Hinweis: Aufgrund der Corona-Pandemie wurde dieser Versuch virtuell durchgeführt, alle Messdaten stammen aus Moodle.

# Inhaltsverzeichnis

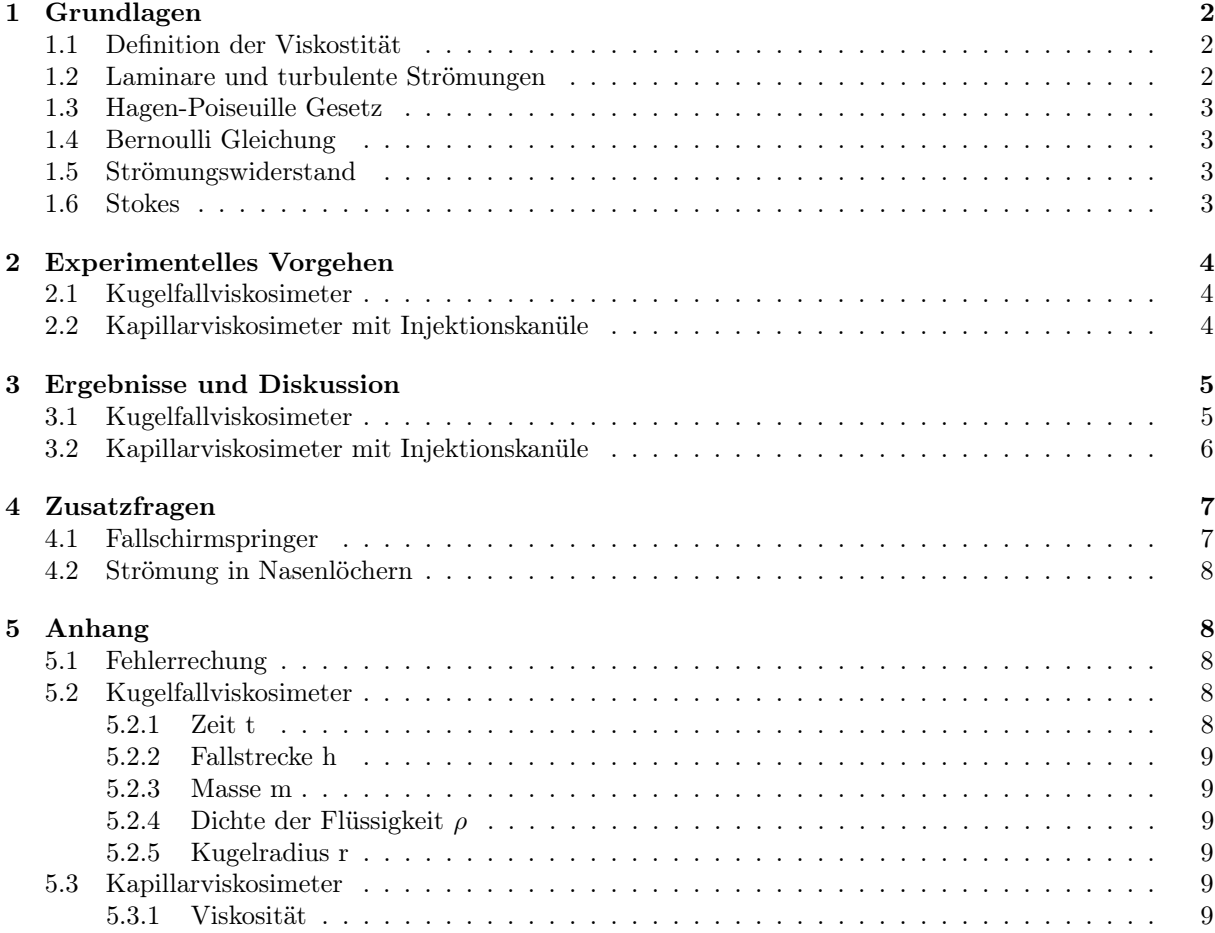

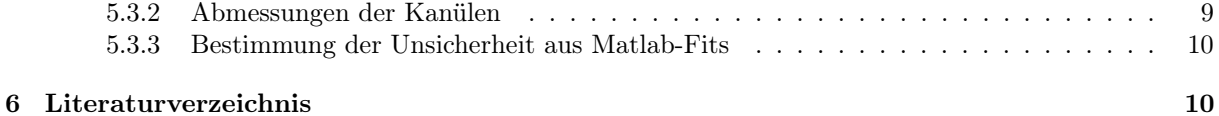

# 1 Grundlagen

#### 1.1 Definition der Viskostität

Die Viskosität eines Fluids beschreibt wie zähflüssig dieses ist. Genauer ist die dynamische Viskosität  $\eta$ eine materialabhängige Proportionalitätskonstante der inneren Reibung eines Fluids. Die Viskosität ist temperaturabhängig, in den meisten Fällen steigt sie bei Gasen und sinkt bei Flüssigkeiten bei zunehmender Temperatur.

Mithilfe der Dichte  $\rho$  des Fluids lässt sich dessen kinematische Viskosität berechnen:

$$
\nu = \frac{\eta}{\rho}.\tag{1}
$$

In einer Newtonschen Flüssigkeit ist die Viskosität η unabhängig von deren Geschwindigkeit, das Geschwindigkeitsprofil ist also linear. Ist das nicht der Fall, heißt die Flüigkeit nicht-Newtonsch.

#### 1.2 Laminare und turbulente Strömungen

Bei laminarer Strömung gleiten Flüssigkeitsschichten gleichmäßig aneinander vorbei, dies ist meist bei niedrigen Flussgeschwindigkeiten und an stromlinienförmigen Objekten der Fall. Für größeren Flussgeschwindigkeiten oder nicht-stromlinienförmige Körper treten Verwirbelungen auf und die Stromlinie reißt ab. Dies nennt man dann turbulente Strömung. Der Unterschied zwischen den Strömungen ist in den Abbildungen 1a und 1b veranschaulicht.

Mithilfe der Reynoldszahl Re kann man berechnen, welche Strömung in einem System zu erwarten ist:

$$
Re = \frac{L \cdot \rho \cdot \nu_{mittel}}{\eta},\tag{2}
$$

wobei  $\nu_{mitel}$  die mittlere Geschwindigkeit und L die *charakteristische Länge* des Systems ist. Für letztere gilt bei einer Strömung in einem Rohr mit Innendurchmesser d, dass  $L = d$ . Für ein Rohr hat man für  $Re < 1160$  laminare Strömung und für  $2300 < Re$  turbulente Strömung. Im Bereich dazwischen können Verwirblungen durch Einlaufstörungen auftreten.

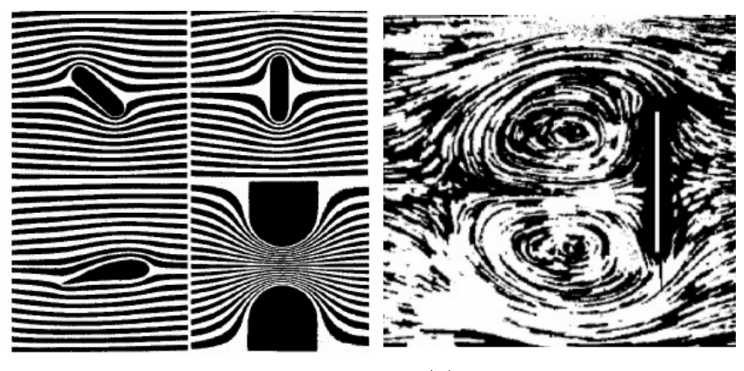

(a) Laminare Strömung (b) Turbulente Strömung

#### 1.3 Hagen-Poiseuille Gesetz

Die Stromstärke i einer Flüssigkeitsströmung gibt an, wie viel Volumen einen Querschnitt A pro Zeit passiert. Für ein Rohr mit Radius r, Länge l und Druckdifferenz  $\Delta p = p_1 - p_2$  gilt mit dem Hagen-Poiseuillschen Gesetz [6]:

$$
i = \frac{\pi \cdot r^4 \cdot \Delta p}{8 \cdot \eta \cdot l} = A \cdot \nu_{mittel}.
$$
\n(3)

Das Gesetz ist lediglich eine Näherung, welche nur gilt, wenn keine äußeren und Trägheitskräfte wirken, die Strömung laminar, der Rohrradius konstant, das Medium inkompressibel und die Randgeschwindigkeit  $\nu = 0$  ist.

### 1.4 Bernoulli Gleichung

Zur Berechnung der Druckdifferenz  $\Delta p$  kann die Bernoulli Gleichung [1] verwendet werden:

$$
p + \rho gh + \frac{1}{2}\nu^2 = const.
$$
\n<sup>(4)</sup>

Betrachtet man  $\Delta p = p_1 - p_2$  für ein vertikal stehendes Rohr ergibt sich

$$
\Delta p = \rho g \Delta h,\tag{5}
$$

dabei steht ∆h für die Höhendifferenz des Rohres.

# 1.5 Strömungswiderstand

Der Strömungswiderstand W ist ein Maß dafür, wie stark die Strömung durch Gegenkräfte gebremst wird. Es gilt

$$
W = \frac{8 \cdot \eta l}{\pi r^4}.\tag{6}
$$

Damit lässt sich das Hagen-Poiseuille Gesetz 3 umformen zu

$$
\Delta p = W \cdot i. \tag{7}
$$

Für Newtonsche Flüssigkeiten gilt, dass W die Steigung im Druckdifferenz-Stromstärke-Diagramm ist.

#### 1.6 Stokes

Die Viskosität spielt eine zentrale Rolle bei Sinkbewegungen von Körpern in Flüssigkeiten. Betrachtet man beispielsweise eine Kugel vom Radius r, die in einem unendlich ausgedehnten, zähen Medium mit konstanter Geschwindigkeit ν nach unten sinkt, lassen sich die dabei wirkenden Kräfte folgendermaßen grafisch darstellen:

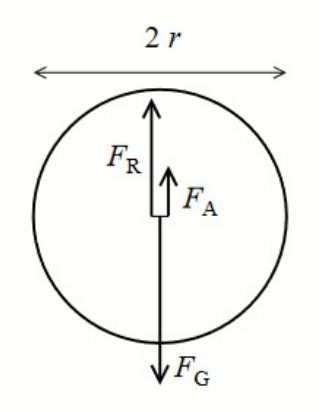

Abbildung 2: Fallende Kugel im zähen Medium[6]

Die in Abbildung 2 eingezeichnete Gewichtskraft  $F_G = m \cdot g$  zeigt in Richtung der Fallbewegung. Dazu entgegengerichtet wirken die Auftriebskraft  $F_A = V_{Kugel} \cdot \rho_{Flüssigkeit} \cdot g$ und die Stokessche Reibungskraft  $F_R = 6\pi \cdot \eta \cdot r \cdot \nu$  [6], wobei diese Gleichung nur bei laminarer Strömung gültig ist.

Die Reynoldszahl muss für diese Art der Strömung hier im Gegensatz zur Rohrströmung Werte kleiner als eins annehmen.

Stellt man das Kräftegleichgewicht  $|F_G| = |F_A| + |F_R|$  auf und formt nach  $\eta$  um, erhält man

$$
\eta = \frac{2r^2 \cdot g}{9\nu} \cdot (\rho_{Kugel} - \rho_{Flüssigkeit}) \tag{8}
$$

als Ausdruck für die Viskosität der Flüssigkeit. Will man die Viskosität mit dieser Methode nicht für einen unendlich ausgedehnten Raum, sondern für ein Rohr mit Radius R berechnen, muss man bei Gleichung 8 noch einen Korrekturfaktor einfügen:

$$
\eta_{korr} = \frac{2 \cdot r^2 \cdot g}{9 \cdot v(1+2, 4 \cdot \frac{r}{R})} (\rho_{Kugel} - \rho_{Flüssigkeit}) \tag{9}
$$

# 2 Experimentelles Vorgehen

# 2.1 Kugelfallviskosimeter

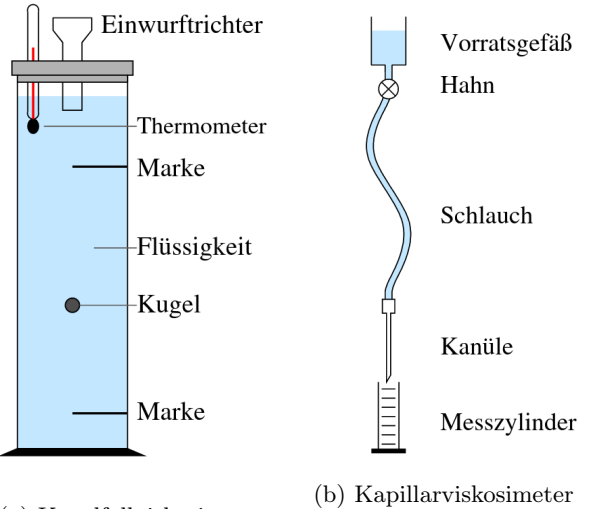

(a) Kugelfallviskosimeter

Zunächst werden mithilfe der auf Moodle bereitgestellten Videos die Massen und Durchmesser zehn kleiner, etwa gleich großer Kugeln bestimmt.

Diese lässt man anschließend nacheinander im Glyzerin-Wasser Gemisch innerhalb eines Kugelfallviskosimeters nach unten sinken. Währenddessen stoppt man für jede der Kugeln die Zeit, die diese benötigen, um die in Abbildung 3a markierte Strecke innerhalb des Fallrohres zurückzulegen.

Nun wird noch die Flüssigkeitsdichte an einem Aräometer abgelesen, sowie der Rohrradius des Kugelfallviskosimeters ausgemessen.

#### 2.2 Kapillarviskosimeter mit Injektionskanüle

Das Kapillarviskosimeter besteht aus einem Vorratsgefäß, an dessen unterem Ende eine medizinsche Injektionskanüle über ein Ventil befestigt ist. Das Gefäß lässt sich in der Höhe relativ zur Kanüle verschieben, sodass der Druck variabel ist (siehe Abbildung 3b). Unter der Kanüle befindet sich ein Messbehälter, auf dessen Gewicht eine Waage geeicht wurde.

Nun dreht man das Ventil für ein Zeitintervall ∆t auf, sodass Flüssigkeit durch die Kanüle in den Messbehälter fließt. Durch anschließendes Wiegen des Behälters kann bestimmt werden, wie viel Flüssigkeit in dem Zeitintervall durchgeflossen ist. Der Versuch wird für zwei verschiedene Kanülen, eine braune mit Durchmesser  $d = 0, 45$  mm und eine lila-farbige mit Durchmesser  $d = 0, 55$  mm durchgeführt. Für jede Kanüle wird die Stromstärke für fünf verschiedene Höhen des Vorratsgefäßes gemessen, um die Viskosität von Wasser zu bestimmen.

Anschließend werden noch die Kanülen vermessen, da man deren Abmessungen zur Bestimmung der Viskosität benötigt. Nach dem Entfernen des Plastikanschlusses mithilfe eines Feuerzeuges kann die genaue Länge mit einer Schieblehre und der Innendurchmesser mit einem Mikroskop bestimmt werden.

# 3 Ergebnisse und Diskussion

#### 3.1 Kugelfallviskosimeter

Mithilfe der Gleichungen 8 und 9 ergibt sich die unkorrigierte Viskosität des Glyzerin-Wasser Gemischs zu  $\eta = 158 \pm 34$  mPa s und die korrigierte Variante zu  $\eta_{\text{korr}} = 100 \pm 26$  mPa s. Eine detallierte Berechnung der Unsicherheiten ist im Anhang zu finden.

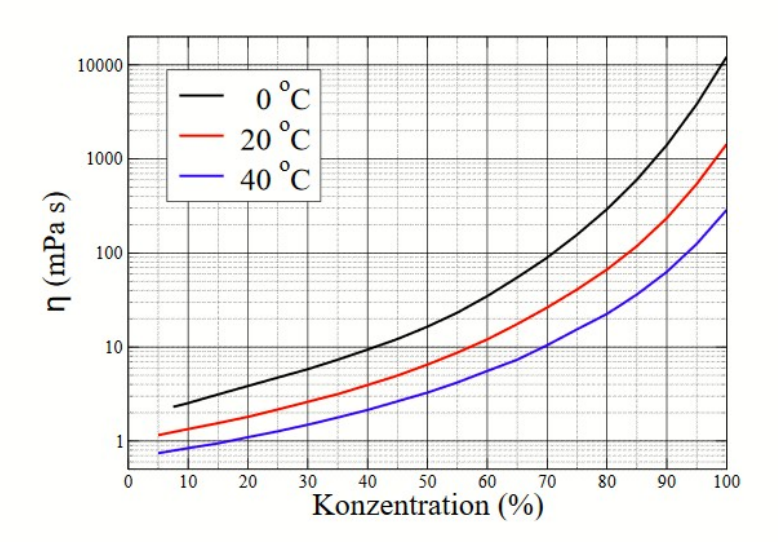

Abbildung 4: Viskosität in Abhängigkeit von der Konzentration des Glyzerin-Wasser Gemischs [6]

Vergleicht man die ermittelten Werte für die korrigierte bzw. unkorrigierte Viskosität mit Abbildung 4, entsprechen die Daten einer Konzentration von ca. 85% des Glyzerin-Wasser Gemischs bei einer Temperatur von 20◦C.

Weiterhin kann man mithilfe von Gleichung 2 die Reynoldszahl  $Re = 109 \pm 172$  ermitteln, wobei der unkorrigierte Wert für die Viskosität verwendet wurde. Da die Reynoldszahl deutlich unter 1160 liegt, handelt es sich um eine laminare Strömung.

Die Unsicherheit  $u(Re)$ , welche mit der Gaußschen Fehlerfortpflanzung ermittelt wurde, fällt hier übermäßig groß aus. Dies liegt wahrscheinlich an einer falschen Berechnung, da die verwendeten Einzelunsicherheiten  $u(R)$ ,  $u(\rho)$ ,  $u(h)$ ,  $u(t)$  und  $u(\eta)$  im Verhältnis zu  $u(Re)$  so klein sind, dass sie keine so große Gesamtunsicherheit für die Reynoldszahl rechtfertigen können.

#### 3.2 Kapillarviskosimeter mit Injektionskanüle

Zuerst wird für die fünf Messungen jeweils die Druckdifferenz ∆p im Vorratsgefäß mithilfe der Bernoulli Gleichung (5) berechnet. Dazu wird  $\rho_{Wasser,20^{\circ}C} = 988, 16 \text{ kg/m}^3 \text{ [8]}$  und  $g = 9.807 \text{ m/s}^2 \text{ [2]}$  verwendet. Um aus der Massendifferenz pro Zeit die Stromstärke zu bekommen, setzt man  $V = \frac{m}{\rho}$  in Gleichung 3 ein und erhält:

$$
i = \frac{m}{\rho \cdot \Delta t}.\tag{10}
$$

In Abbildung 5 ist die Druckdifferenz ∆p gegen die Stromstärke i für die braune Kanüle aufgetra-

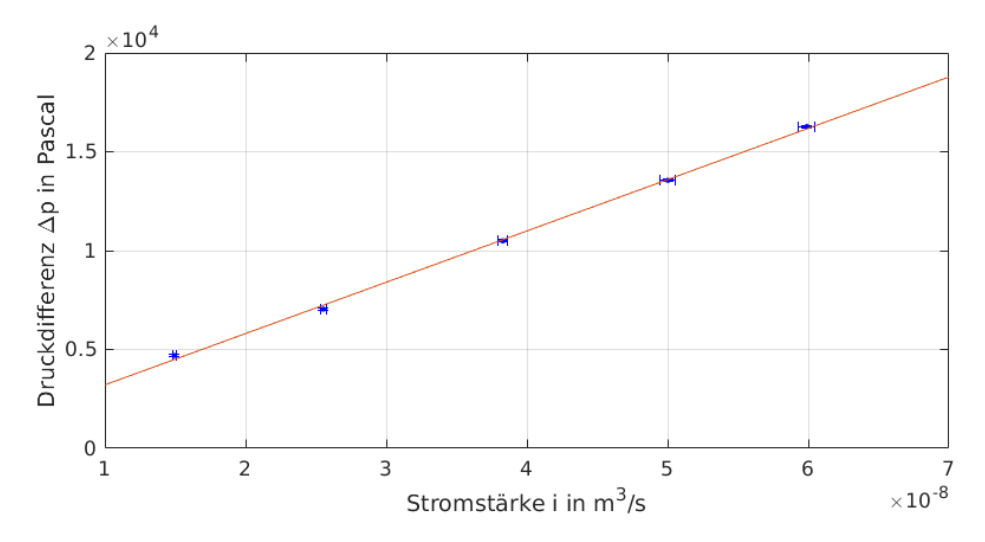

Abbildung 5: Druckdifferenz gegen Stromstärke für die braune Kapillare

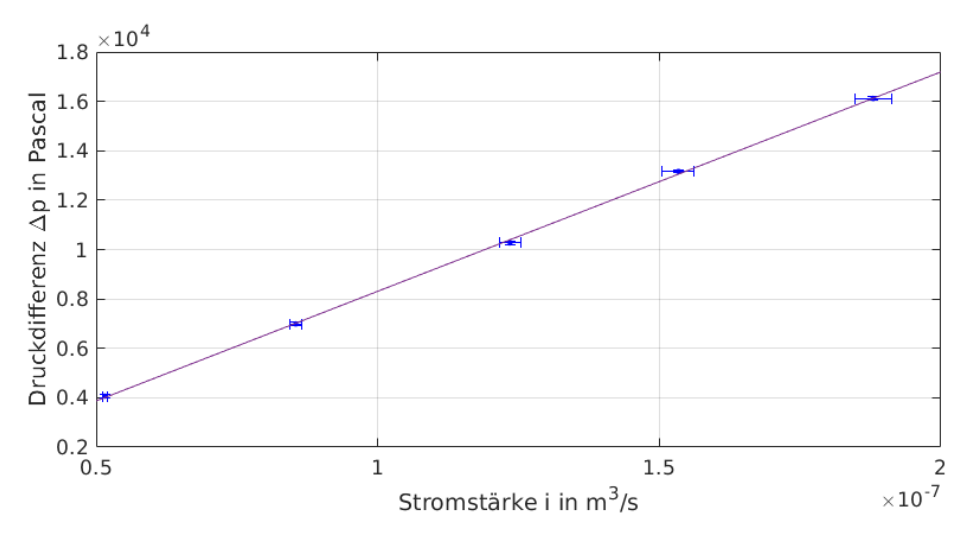

Abbildung 6: Druckdifferenz gegen Stromstärke für die violette Kapillare

gen und in Abbildung 6 für die lila Kanüle. Die Gleichungen der Fitgeraden  $\Delta p_{braun}(i) = 2{,}595$  $10^{11} \text{Pas/m}^3 i + 613,6 \text{Pa}$  und  $\Delta p_{lila}(i) = 8,881 \cdot 10^{10} \text{Pas/m}^3 i + 1223 \text{Pa}$ . Die Geradensteigung entspricht jeweils dem Strömungswiderstand W. Daher findet man  $W_{braun} = (2, 60 \pm 0, 33) \cdot 10^{11} \text{N s m}^{-1}$  und  $W_{lila} = (8, 88 \pm 0.63) \cdot 10^{10} \text{N s m}^{-1}$ . Nun kann 7 nach  $\eta$  umgestellt werden, um dieses zu berechnen. Mit dem Kanülenabmessungen  $r_{braun} = 0,133 \pm 0,011 \,\text{mm}$ ,  $l_{braun} = 29,5 \pm 2,0 \,\text{mm}$  sowie  $r_{lila} =$  $0, 195 \pm 0, 011 \,\mathrm{mm}$  und  $l_{lila} = 31, 0 \pm 2, 0 \,\mathrm{mm}$  erhält man als Viskositäten  $\eta_{brain} = (1, 08 \pm 0, 39) \,\mathrm{mPa}$  s und  $\eta_{iila} = (1, 63 \pm 0, 40)$  mPas.

Die Werte weichen zwar voneinander ab, stimmen aber innerhalb der Unsicherheiten überein. Abbildung 7 zeigt die Temperaturabhängigkeit der Viskosität von Wasser. Für 20℃ kann man  $\eta_{literatur} = 1,0$  mPa s ablesen. Der Wert liegt zwar innerhalb der Unsicherheit von  $\eta_{braun}$ ,  $\eta_{tila}$  weicht jedoch relativ stark ab. Die Fitgeraden für ∆p(i) sollten Ursprungsgeraden sein, ohne Druckdifferenz kommt es nicht zu einer Strömung. Man sieht jedoch, dass diese eine y-Achsenverschiebung haben, was darauf hin deutet, dass bei der Messung von ∆h ein konstanter Fehler vorliegt. Allerdings fließt dieser Fehler nicht in die Viskosität ein, da diese lediglich von der Steigung der Geraden abhängt.

Da alle Messpunkte innerhalb ihrer Fehlerbalken auf der Geraden liegen, wird ausgeschlossen, dass bei der Messung von ∆t und ∆m große Messfehler gemacht wurden. Verbleibende mögliche Quellen für die Abweichung von  $\eta_{i l a}$  sind also nur noch die Kanülenabmessungen  $r_{l i l a}$  und  $l_{l i l a}$ , doch auch hier konnten keine Fehler gefunden werden. Eine Verstopfung der Kanüle durch Schmutzpartikel hätte den Stromfluss bei gleicher Druckdifferenz verringert, man hätte also einen größeren Strömungswiderstand gehabt und damit einen noch größeren Wert für  $\eta_{lila}$  erhalten. Daher kann auch diese Möglichkeit ausgeschlossen werden.

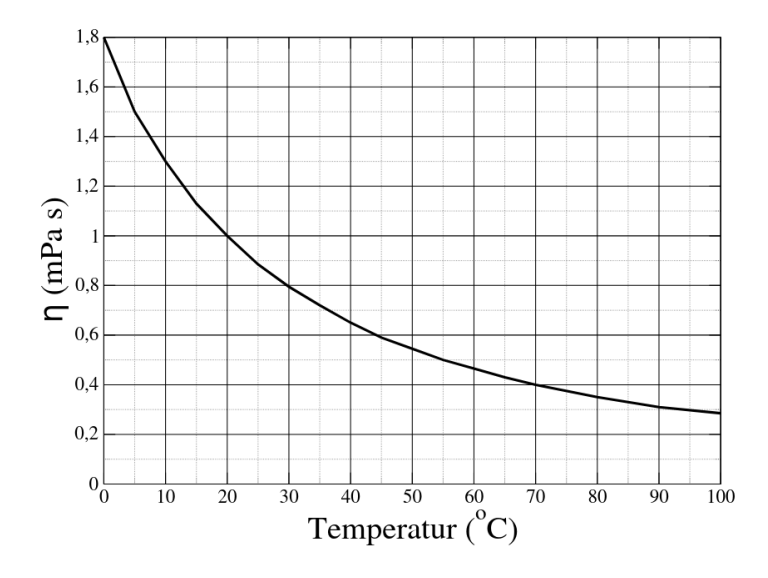

Abbildung 7: Temperaturabhängigkeit der Viskosität von Wasser [6]

# 4 Zusatzfragen

#### 4.1 Fallschirmspringer

Ergänzend zu den zwei zuvor behandelten Versuchen soll nun noch die Viskosität der Luft unter stark idealisierten Annahmen bestimmt werden. Dazu stellt man sich einen Fallschirmspringer vor, der eine Höchstgeschwindigkeit von  $200 \frac{km}{h} = 55, 56 \frac{m}{s}$  haben soll. Zur Vereinfachung wird der Mensch als Zylinder mit Radius  $r_Z = 25$ cm, Höhe  $h = 180$ cm und einer Masse  $m = 80$ kg angenommen. Berechnet man mit:

$$
r_K = \sqrt[3]{\frac{3}{4} \cdot r_z^2 \cdot h} \tag{11}
$$

den Radius  $r_K$  einer Kugel, die das gleiche Volumen wie der Zylinder besitzt, lässt sich Gleichung 8 zur Bestimmung der Viskosität anwenden. Die Dichte des Fallschirmspringers erhält man durch

$$
\rho_M = \frac{3m}{4\pi r_K^3} = 226, 4\frac{kg}{m^3}.\tag{12}
$$

Setzt man nun noch einen Literaturwert von  $\rho_{Luft} = 1,2041 \frac{kg}{m^3}$  [4] in Gleichung 8 ein, erhält man einen Wert von  $\eta_{Luff} \approx 1,7$  Pa s. Dieser ist um einen Faktor 9, 4·10<sup>5</sup> größer als der Literaturwert  $\eta_{Luff} = 18\mu$  Pa s [7] von trockener Luft bei 15◦C. Die wahrscheinlichsten Gründe für diese extreme Abweichung sind die extrem idealisierten Annahmen und die Tatsache, dass Gleichung 8 nur für laminare Strömungen gilt. Diese Strömungsart liegt jedoch nicht vor. Berechnet man nämlich die Reynoldszahl mit Formel 2 zu  $Re \approx 3, 3 \cdot 10^7$ , wobei  $L = 2 \cdot r_K$  und der Literaturwert für  $\eta_{Luff}$  eingesetzt wurde, so erkennt man, dass es sich beim freien Fall um eine turbulente Strömung handelt.

#### 4.2 Strömung in Nasenlöchern

Nun soll noch die Reynoldszahl bei normale Atmung durch die Nase bestimmt werden. Es wird angenommen, dass man ca. 15 mal pro Minute je 0,5 Liter Luft ein- und wieder ausatmet. Damit hat man  $i = 0.25 \,\mathrm{dm^3/s}$ . Der Radius eines Nasenlochs wird auf  $r = 0.40 \,\mathrm{cm}$  geschätzt. Daher bekommt man mithilfe des Nasenlochquerschnitts  $A = 0.50 \text{ cm}^2$  auf eine mittlere Strömungsgeschwindigkeit von  $\nu = \frac{i}{A} = 5 \,\mathrm{m}\,\mathrm{s}^{-1}$ . Unter Verwendung von  $\rho_{Luff} = 1,29 \cdot 10^{-3}\,\mathrm{g/cm^3}$ [6],  $L = d = 2 \cdot r$  und dem Literaturwert  $\eta_{Luff}$  aus vorangegangener Aufgabe wird die Reynoldszahl mit Gleichung 2 zu  $Re = 1433$  bestimmt. Es wurde bewusst angenommen, dass der Luftstrom nur durch ein Nasenloch geht, da ein großer Teil der Menschen abwechselnd durch ein Nasenlöcher atmet [3].

Eine Reynoldszahl von 1433 ist schon im Bereich, in dem turbulente Strömung auftreten kann. Bei der Nase ist dies aber eher unwahrscheinlich, da diese schließlich für Luftstrom gemacht ist und daher keine Einlaufstörungen verursachen sollte. Das Luftvolumen geht bei diesem Beispiel linear in die Reynoldszahl ein, bei doppelt so starker Atmung verdoppelt sich demnach auch die Reynoldszahl. Mit  $Re \approx 2800$  ist man dann im Bereich turbulenter Strömung.

# 5 Anhang

Da der Versuch virtuell war, wurde kein Versuchsprotokoll angefertigt. Die gemessenen Werte werden daher als Tabelle beigelegt. Da .ods und .zip als Abgabe nicht erlaubt ist, ist wurde die Tabelle (VIS\_Donat\_Quintern.ods) hier hochgeladen:

http://users.ph.tum.de/ge75yag/praktikum/VIS\_Donat\_Quintern.ods

#### 5.1 Fehlerrechung

#### 5.2 Kugelfallviskosimeter

Gleichung 8 kann mit $v=\frac{h}{t}$ und  $\rho_K=\frac{m}{\frac{4}{3}\pi r^3}$ zu

$$
\eta = \frac{2gr^2 \cdot t}{9 \cdot h} \cdot \left(\frac{3m}{4\pi r^3} - \rho\right) \tag{13}
$$

umgeschrieben werden. Dieser Ausdruck hängt insgesamt von fünf unterschiedlichen Parametern ab, deren Unsicherheiten im Folgenden einzeln diskutiert werden sollen. Um die Gaußsche Fehlerfortpflanzung mit möglichst kleinem Aufwand berechnen zu können, bringt man sie auf folgende Form:

$$
u(\eta) = \eta \cdot \sqrt{\left(A_h \cdot \frac{u(h)}{h}\right)^2 + \left(A_t \cdot \frac{u(t)}{t}\right)^2 + \left(A_m \cdot \frac{u(m)}{m}\right)^2 + \left(A_\rho \cdot \frac{u(\rho)}{\rho}\right)^2 + \left(A_r \cdot \frac{u(r)}{r}\right)^2}.
$$
 (14)

 $A_i$  sind die Vorfaktoren, die entstehen, wenn man Gleichung 14 partiell nach  $x_i$  ableitet und anschließend auf die Form  $A_i \cdot \frac{\eta}{x_i}$  bringt.

### 5.2.1 Zeit t

 $u(t) = \sqrt{u_A(t)^2 + u_B(t)^2} = 0,60s$  setzt sich zusammen aus der Typ-A Unsicherheit  $u_A(t) = 0,0051s$  der einzelnen Zeitmessungen, sowie einer geschätzten menschlichen Reaktionszeit von  $u_B = 0, 6s$ . Leitet man Gleichung 8 partiell nach t ab, ergibt sich  $\frac{d\eta}{dt} = \frac{\eta}{t}$  mit dem Vorfaktor  $A_t = 1$ .

#### 5.2.2 Fallstrecke h

Mit der Unsicherheit  $a+b\cdot L$  ( $a=0,6$ mm,  $b=0,4$ mm/m,  $L=1$ m) gleich 0, 1mm und einer geschätzten Ableseungenauigkeit von ca. der Hälfte der Breite der Messmarkierungen 0, 25mm erhält man  $u(h)=0.27$ mm.  $\frac{d\eta}{dh}=-\frac{\eta}{h}, A_h=-1$ 

#### 5.2.3 Masse m

Auf Moodle sind die Linearitäts- und Skalierungsunsicherheit der Waage, mit welcher die Masse der Kügelchen bestimmt, wird, mit ±0,0005g angegeben [6]. Zudem wird die Reproduzierbarkeit auf ±0,0002g beziffert. Insgesamt kommt man so auf eine Gesamtunsicherheit  $u(m) = 0,00054g$ .  $\frac{d\eta}{dm} = \frac{\rho_K}{\rho_k - \rho} \cdot \frac{\eta}{m}, A_m = \frac{\rho_K}{\rho_K - \rho}$ 

#### 5.2.4 Dichte der Flüssigkeit  $\rho$

Aus den Videos ergibt sich eine Ableseungenauigkeit am Aräometer von ca.  $0,005 \frac{g}{cm^3}$ . Leider gibt es keine weiteren Herstellerangaben zur Geräteunsicherheit.  $\frac{d\eta}{d\rho} = -\frac{\eta}{\rho_K - \rho}, A_\rho = \frac{-1}{\rho_K - \rho}$ 

### 5.2.5 Kugelradius r

Die Standardabweichung der gemessenen Kugelradien ergibt sich zu  $u_A = 0.017$ mm. Zusammen mit der Messabweichung des Meterstabs von  $u_B = 0,05$ mm erhält man  $u(r) = 0,050$ mm.  $\frac{d\eta}{dr} = (2 - 3 \cdot \frac{\rho_K}{\rho_K - \rho}) \cdot \frac{\eta}{r}$ 

Setzt man alle  $u(x_i)$  und  $A_i$  in Gleichung 14 ein, kann man die Unsicherheit der unkorrigierten Viskosität zu  $u(\eta) = 0.034 \text{ Pas}$  bestimmen. Die Berechnung von  $u(\eta_{\text{korr}})$  wird hier nicht explizit durchgeführt, da die abgeänderten Ableitungen nach r und R von Gleichung 9 so gut wie keinen Einfluss haben. Stattdessen erhält man ein ungefähres Ergebnis für  $u(\eta_{korr})$ , wenn man  $u(\eta)$  mit dem Faktor  $\frac{1}{1+2,4\frac{T}{R}}$ multipliziert.

#### 5.3 Kapillarviskosimeter

#### 5.3.1 Viskosität

Für die Unsicherheit der Höhe des Wasserstandes im Vorratsgefäß setzt sich zusammen aus einer geschätzten Ableseunsicherheit  $u_{Ablese} = 0,50$  cm und einer Längenunsicherheit des Zollstocks  $u_{Zollstock}(h)$ 0.6 mm + 0.4 mm m<sup>−</sup><sup>1</sup> · L, wobei L die auf den nächsten vollen Meter gerundete gemessene Länge ist. Die Massenunsicherheit wird mittels einer Rechteckverteilung bestimmt:

$$
u(m) = \sqrt{\left(\frac{u_{linear}(m)}{\sqrt{3}}\right)^2 + \left(\frac{u_{repro}}{\sqrt{3}}\right)^2},\tag{15}
$$

dabei ist  $u_{linear}(m) = 0.0005$ g und  $u_{repro}(m) = 0.0002$ g[9]. Die Unsicherheit der Auflösung wurde vernachlässigt, da diese mit  $u_{auflösung}(m) = 0.0001$  g kleiner ist als die Reproduzierbarkeit. Man erhält schließlich u(m) = 0.0004 g. Es wurde auf 4 Nachkommastellen gerundet, da Unsicherheiten kleiner der Auflösung hier irrelevant sind.

Die Unsicherheit der Viskosität erhält man dann mit der Gaußschen Fehlerfortpflanzung zu  $u(\eta_{brain}) =$ 0.39 mPas und  $u(\eta_{iila}) = 0.40$  mPas. Dabei sind  $u(W)$ ,  $u(l)$  und  $u(r)$  ein die Berechnung eingegangen.

#### 5.3.2 Abmessungen der Kanülen

Bei der Messung des Innendurchmessers ist die Skala im Video etwas unterhalb des Mittelpunktes, man misst also etwas zu wenig. Daher wird ein Ablesefehler von  $u(s)_{ablese} = 2$  Skalenteilen angenommen. Daraus ergibt sich dann  $u(d) = 0,021$ mm.

Für die Kanülenlängen hat man eine Unsicherheit des Messchiebers  $u(l) = 0,05$  mm (nach DIN-862 [5])

und eine zusätzliche geschätzte Unsicherheit  $u_{ablese} = 2, 0$  mm. Diese soll folgende Fehler beinhalten: Ablesefehler, Fehler durch Krümmung der Kanülen beim Messen, Fehler durch das Einspannen der Kanülen in der Mitte des Messschiebers statt außen (die beiden Arme des Messschiebers stehen nicht ganz rechtwinklig zur Skala), Fehler durch die Abschrägung am Kanülenende. Der Gesamtunsicherheit beläuft sich daher auf  $u(l) = 2,0$  mm.

#### 5.3.3 Bestimmung der Unsicherheit aus Matlab-Fits

Matlab gibt Fitparameter mit einem 95% Konfidenzintervall  $[x - \sigma, x + \sigma]$  aus. Hierbei ist x der Fitparameter und  $\sigma$  die Standardabweichung. Die Unsicherheit von x lässt sich dann berechnen über

$$
u(x) = 2 \cdot \sigma. \tag{16}
$$

# 6 Literaturverzeichnis

### Literatur

- [1] Bernoullische Gleichung. RWTH Aachen. URL: https://web.physik.rwth-aachen.de/~fluegge/ Vorlesung/PhysIpub/Exscript/9Kapitel/IX2Kapitel.html.
- [2] fundamental physics constants: standard acceleration of gravity. National Insitute of Standard und Technology. url: https://physics.nist.gov/cgi-bin/cuu/Value?gn|search\_for=gravitational+ acceleration (besucht am 22. 01. 2021).
- [3] Dr. med. Günter Gerhardt. Atmet der Mensch abwechselnd mit einem Nasenloch? url: https : / / www . wissen - gesundheit . de / Aktuelles / Tipp - des - Tages / 4903 -- Atmet - der - Mensch abwechselnd-mit-einem-Nasenloch.
- [4] Luftdichte. Chemie.de. URL: https://www.chemie.de/lexikon/Luftdichte.html.
- [5] Messschieber DIN 862 / Form A1. Messschieber.org. url: https://www.messschieber.org/ messschieber-din-862.html.
- [6] Fakultät für Physik. Pohlsches Rad (POL). Technische Universität München. 16. Nov. 2015. url: https://www.ph.tum.de/academics/org/labs/ap/ap1/VIS.pdf.
- [7] Tabellensammlung Chemie/ Dynamische Viskosität gasförmiger Stoffe. Wikibooks. url: https : / / de . wikibooks . org / wiki / Tabellensammlung \_ Chemie / \_Dynamische \_ Viskosit \ %C3 \ %A4t \_ gasf\%C3\%B6rmiger\_Stoffe.
- [8] Thermodynamic Properties of Water: Tabulation from the lAPWS Formulation 1995 for the Thermodynamic Properties of Ordinary Water Substance for General and Scientific Use. United States Department of Commerce. URL: https://nvlpubs.nist.gov/nistpubs/Legacy/IR/nistir5078.pdf.
- [9] Virtueller Versuch: VIS. Technische Universität München. url: https://www.moodle.tum.de/ mod/book/view.php?id=1414215.